# **CARTA DESCRIPTIVA (FORMATO MODELO EDUCATIVO UACJ VISIÓN 2020)**

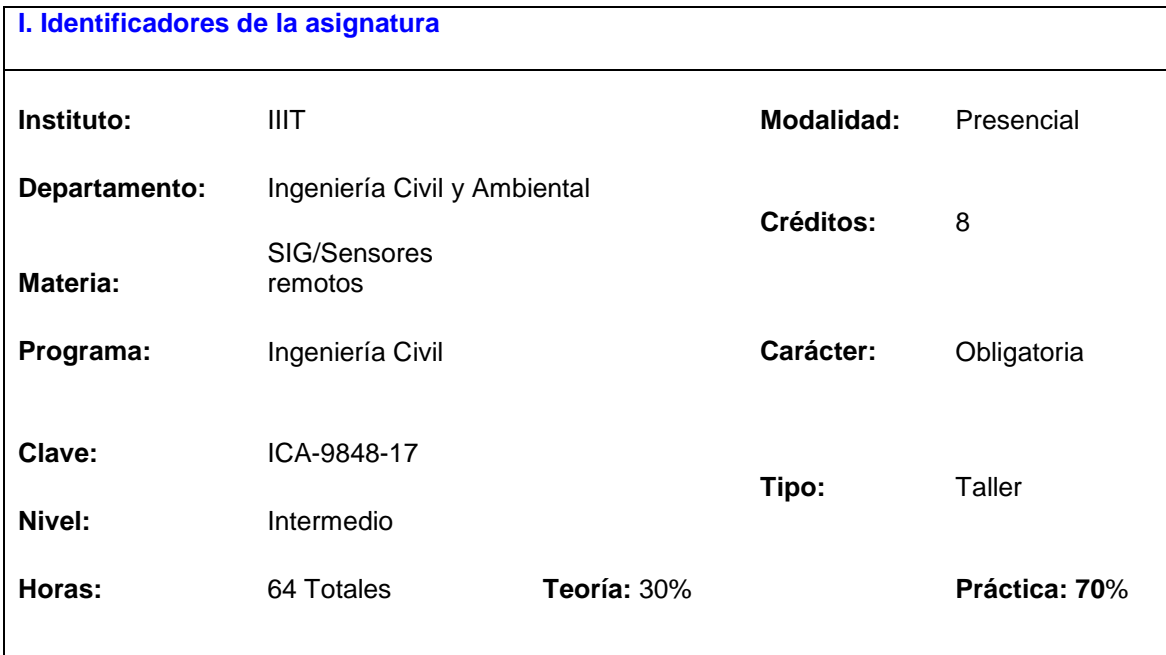

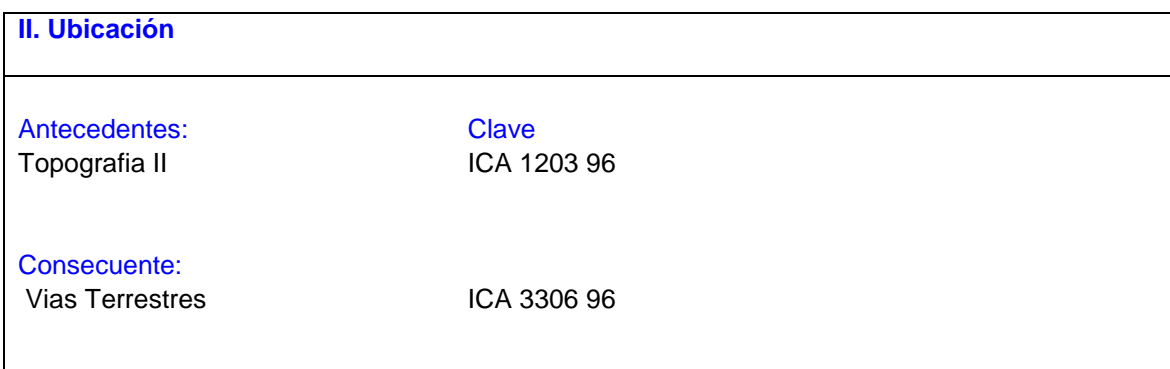

# **III. Antecedentes** Conocimientos: Se asumirá que el alumno cuenta con los conocimientos básicos de Ingeniería, incluyendo conceptos de topografía y dibujo asistido por computadora. Se presume que los estudiantes están familiarizados con el manejo general de mapas topográficos, conceptos de escala y coordenadas, así como estadística descriptiva básica. Habilidades: Dominio de Idioma Inglés (Nivel TOEFL 500), Manejo de herramientas computacionales (procesador de palabras, hoja de cálculo). Trabajo en equipo. Capacidad de investigación independiente.

Actitudes y valores: Honestidad académica, iniciativa, responsabilidad, respeto y disposición para el aprendizaje y puntualidad.

#### **IV. Propósitos Generales**

El objetivo general del curso es el de introducir al alumno a los conceptos principales que intervienen en los Sistemas de Información Geográfica (SIG), incluyendo los componentes básicos de operación, componentes espaciales y de proyección geográfica, estructuras de datos, paquetes computacionales comerciales de SIG, alcances y limitantes, entre otros componentes.

Después de completar el curso el estudiante:

- Comprenderá la integración de los componentes básicos en el funcionamiento y operación de Sistemas de información Geográfica
- Conocer presentación y manejo de datos raster, vectores, bases de datos, documentos, imágenes y metadatos
- Efectuar consultas y búsquedas de información espacial
- Aplicar criterios de análisis e integración de la información de tipo raster e imágenes con datos vectoriales y bases de datos y en el manejo de la información cartográfica digital.
- Manejar con suficiencia los conceptos de escala de mapa, sistemas de proyección geográfica, métodos de edición y presentación de mapas síntesis.

#### **V. Compromisos formativos**

Intelectual: Después de completar el curso el estudiante habrá comprendido los conceptos fundamentales relacionados con los SIG para aplicarlos en las áreas de la Ing. Civil y Ambiental.

Humano: El estudiante reflexionará sobre la importancia y relevancia de los conceptos potenciales a estudiar y analizar y sus aplicaciones en el entorno del campo de la ingeniería civil, con las bases de criterios de ética, equidad y sentido social.

Social: Los conocimientos adquiridos permiten un análisis y estudio especializado de diversos problemas de índole de ingeniería y social en un contexto espacial y temporal, ya que las herramientas computacionales de este sistema, permiten la cuantificación de variables de un problema especifico en el contexto mencionado.

Profesional: Los conocimientos adquiridos en este curso permiten complementan a las subsecuentes material y permitirán al alumno, poder desarrollar de proyectos de ingeniería de aplicación directa en diversas áreas de la Ingeniería Civil.

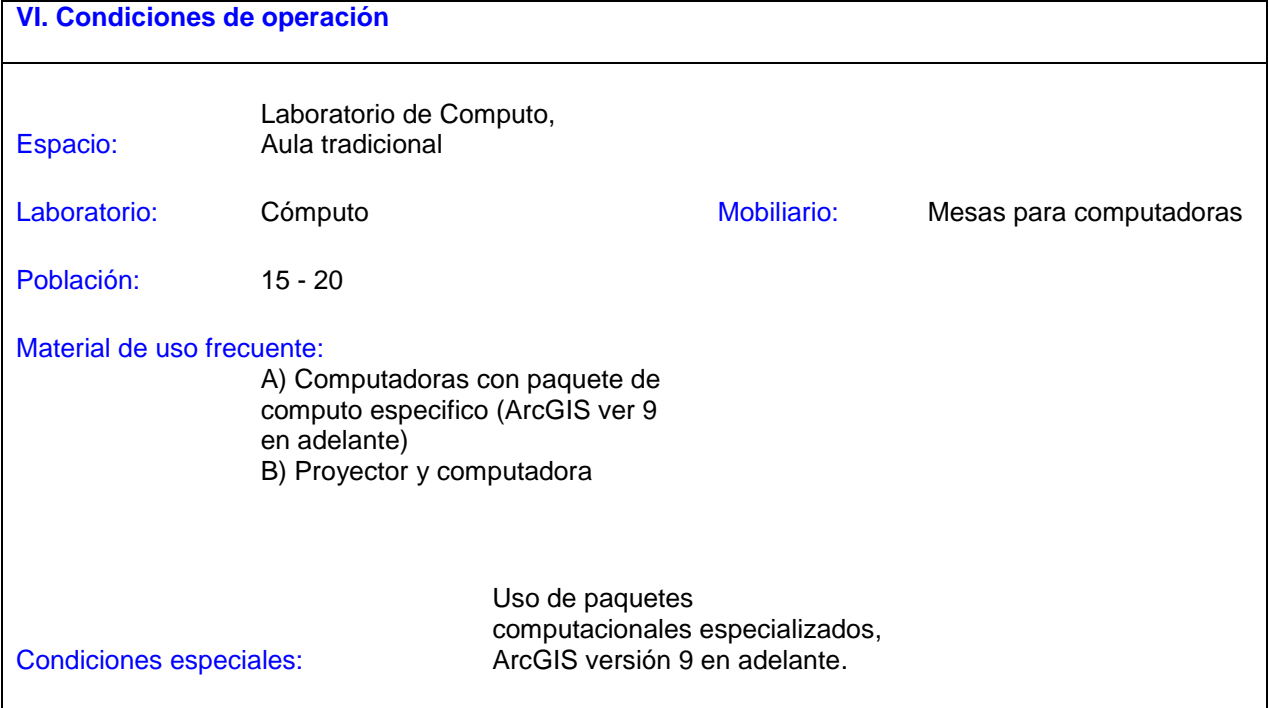

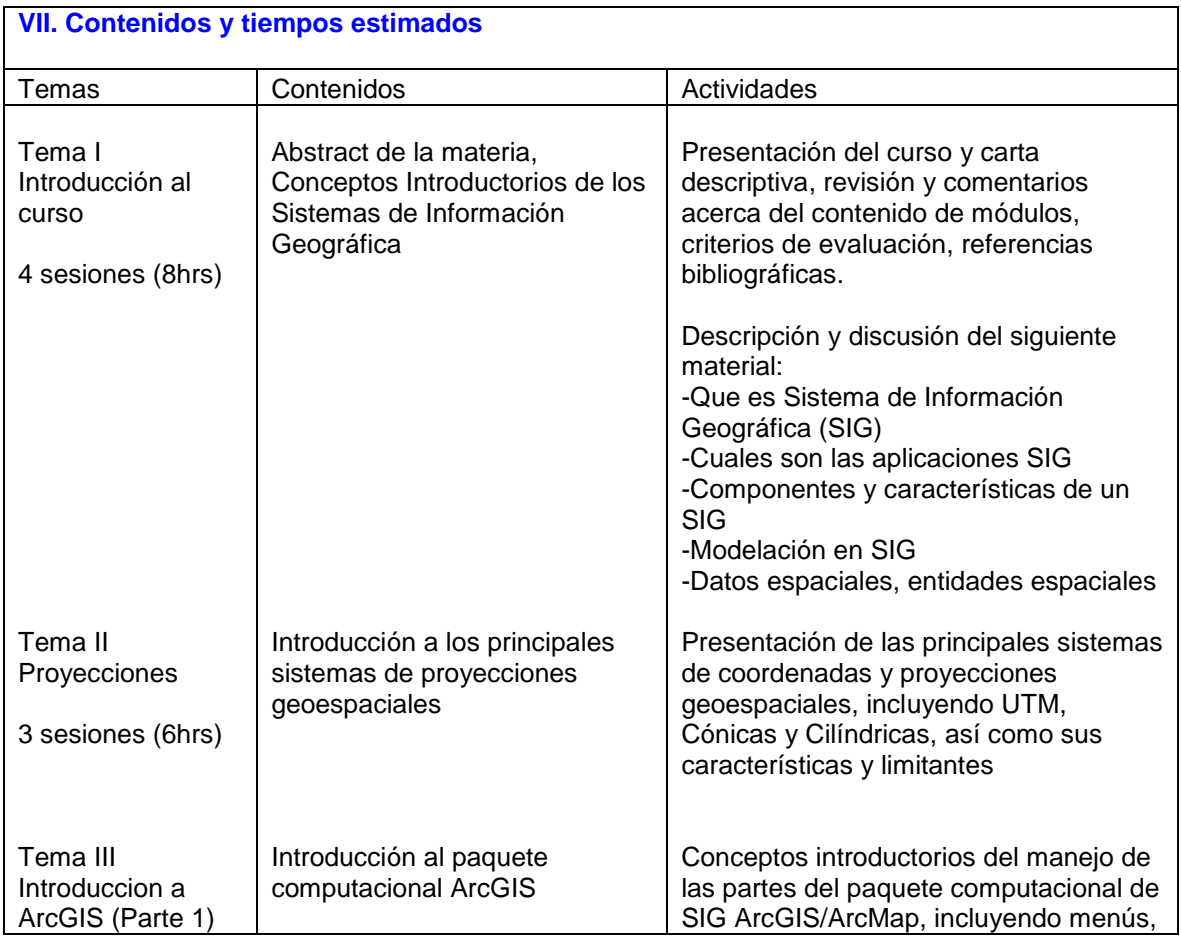

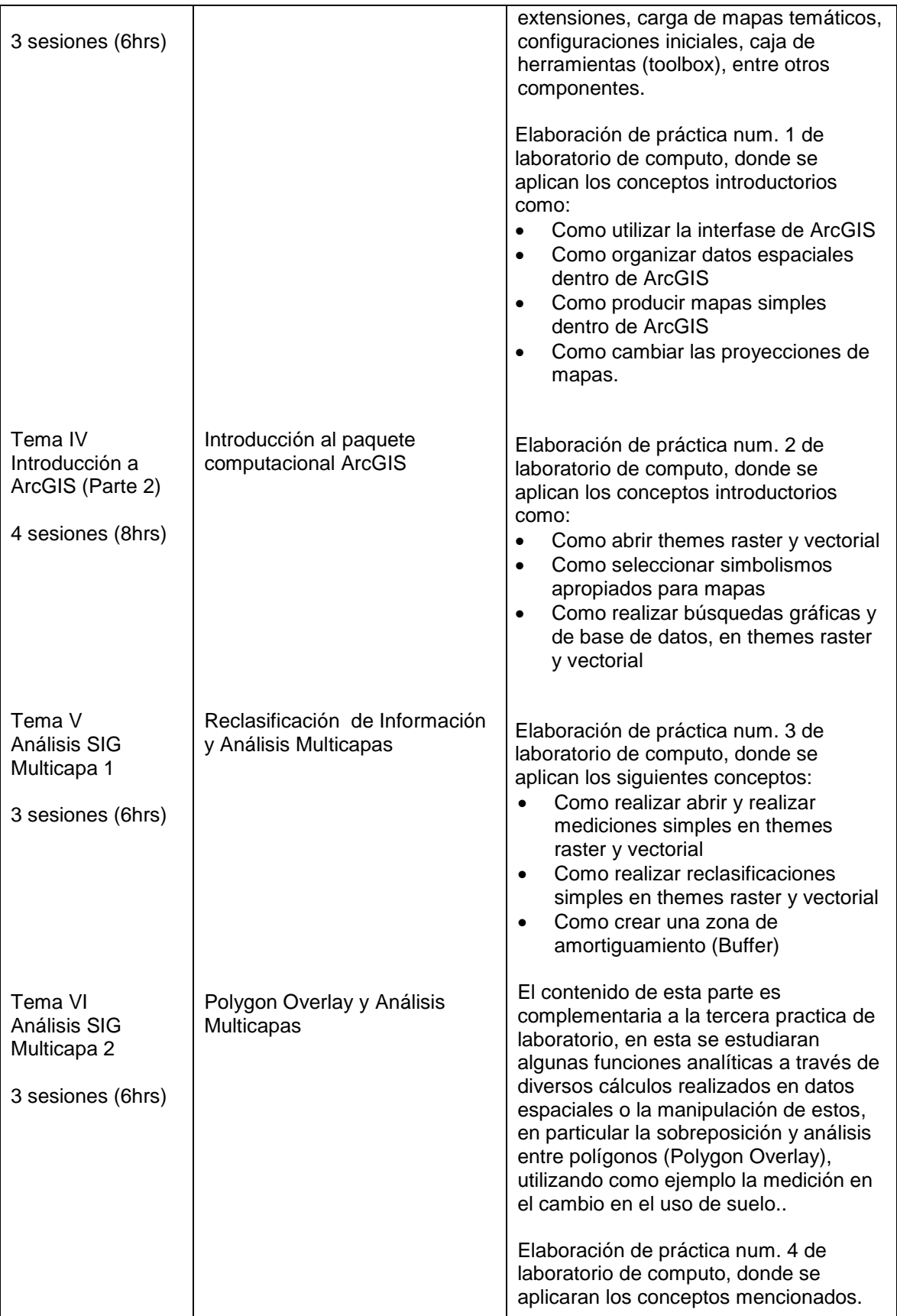

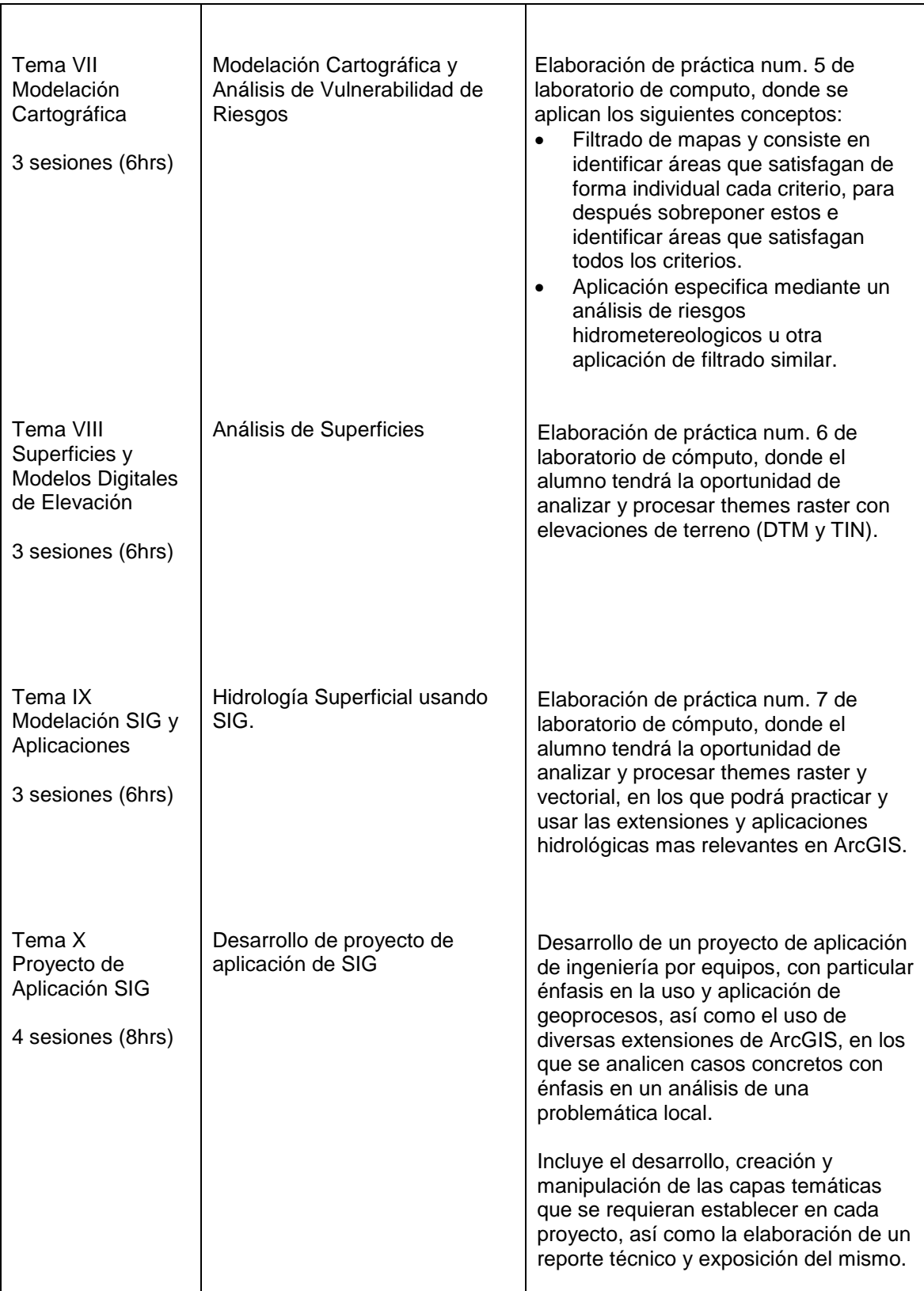

#### **VIII. Metodología y estrategias didácticas**

Metodología Institucional:

- a) Elaboración de prácticas de laboratorio con aplicaciones especificas con base a los contenidos establecidos, lectura de notas y referencias bibliográficas relativas a las aplicaciones de los SIG.
- b) Elaboración de un proyecto de aplicación de ingeniería, en los cuales se plasmen los conocimientos adquiridos durante el curso, con énfasis al análisis de un problema relativo a la ingeniería civil o área afín.

Estrategias del Modelo UACJ Visión 2020 recomendadas para el curso:

- a) aproximación empírica a la realidad
- b) búsqueda, organización y recuperación de información
- c) comunicación horizontal
- d) descubrimiento
- e) ejecución-ejercitación
- f) elección, decisión
- g) evaluación
- h) experimentación
- i) extrapolación y trasferencia
- j) internalización
- k) investigación
- l) meta cognitivas
- m) planeación, previsión y anticipación
- n) problematización
- o) proceso de pensamiento lógico y crítico
- p) procesos de pensamiento creativo divergente y lateral
- q) procesamiento, apropiación-construcción
- r) significación generalización
- s) trabajo colaborativo

#### **IX. Criterios de evaluación y acreditación**

a) Institucionales de acreditación:

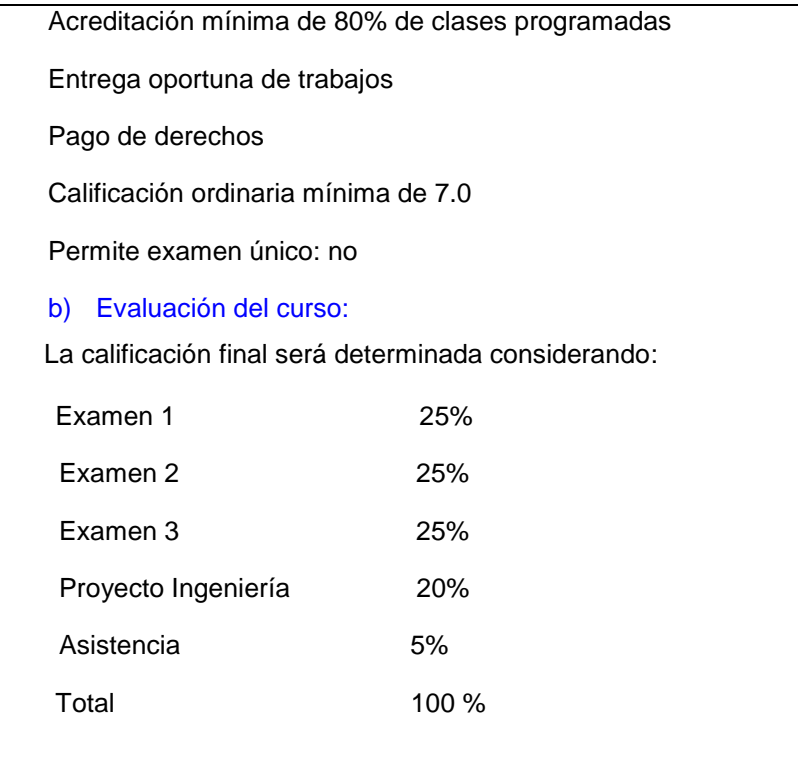

### **X. Bibliografía**

Se utilizarán diferentes capítulos y partes de los siguientes libros:

- *Mapping our world, GIS lessons for educators.* Anita M Palmer, Lyn Malone, Christine L. Voight. ESRI Press. (2008).
- *Mapping our world using GIS, Level 2*. Anita M Palmer, Roger Palmer, Lyn Malone, Christine L. Voight. ESRI Press. (2008).
- *An introduction to Geographical Information Systems.* Ian Heywood, Sarah Cornelius, Steve Carver. Prentice-Hall (1998).
- *Basic GIS Coordinates.* Jan Van Sickle. CRC Press (2004).
- *GIS, Environmental Modeling and Engineering*. Allan Brimicombe. Taylor & Francis Publications.

**Nota: Revisar la bibliografía obligatoria y complementaria, así como citar** 

**adecuadamente según sea el caso de libros, revistas, páginas electrónicas,** 

**compilaciones, libros electrónicos, etc.** 

**X. Perfil deseable del docente**

Doctorado en área afín de Ingeniería Civil

Experiencia en investigación y aplicaciones en Sistemas de Información Geográfica

## **XI. Institucionalización**

Responsable del Departamento: M.C. Víctor Hernández Jacobo

Coordinador/a del Programa: M.C. Iván Alvarado Venegas

Fecha de elaboración: 5 de Marzo, 2013

Elaboró: Dr. Sergio Saul Solís/Dr. David Zuñiga

Fecha de rediseño:

Rediseño: